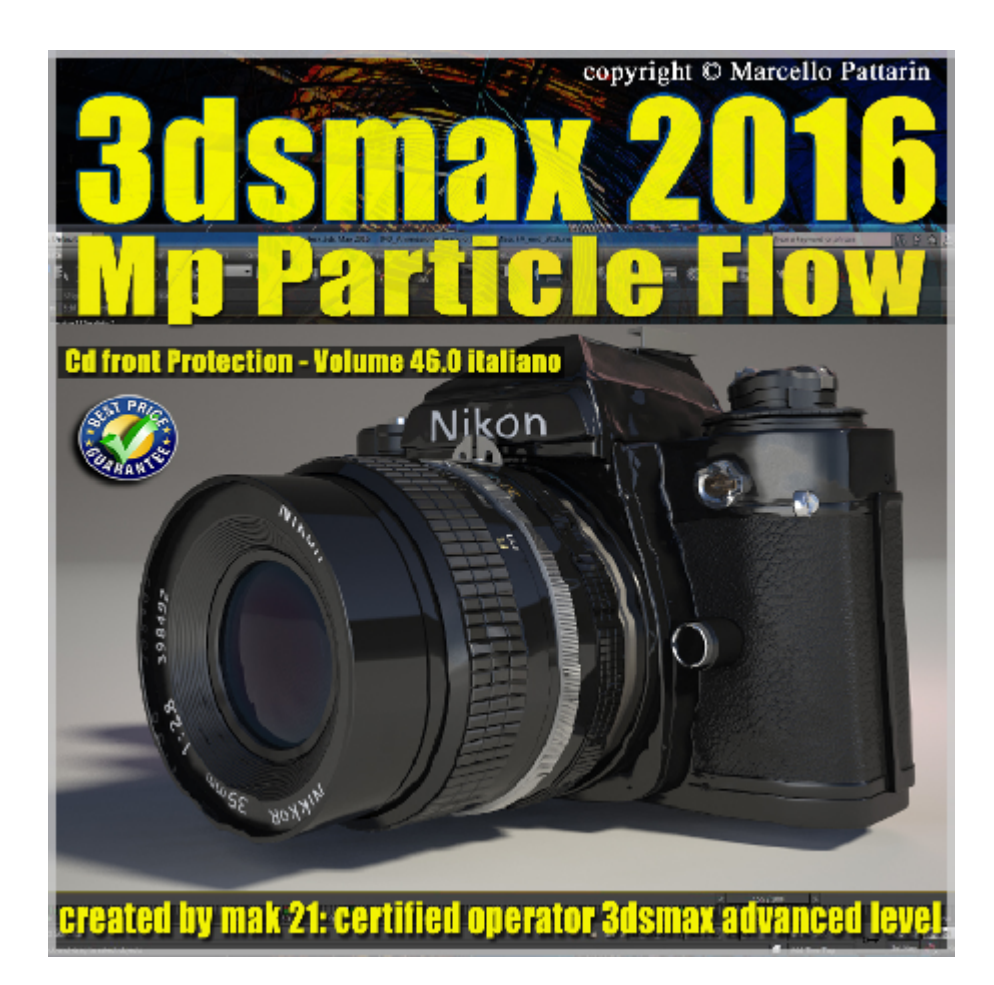

## **Video Master Class 3dsmax 2016 Mp Particle Flow Cd front Volume 46 Italiano**

In questo Video Master class dedicato a 3dsmax 2016 sono analizzate le MP Particle Flow e i suoi modificatori.

I master class sono illustrati in una trattazione chiara e completa Completato il master sarete in grado di gestire i molteplici argomenti trattati nelle video lezioni.

Argomenti: gestione in dettaglio delle mParticles Flow, mP BuoyancymP Drag, mP Force, mP Shape, mP Solvent, mP Switch, mP World,Birth Grid, Birth Stream, mP Collision, mP Glue, mP InterCollision.Analisi dei nuovi modificatori associati alle ParticellePFlow Collision Shape, Particle Skinner, Particle Face Creator.Animazione e Rendering di oggetti complessi tramite le Particle e Modificatori.

Allegate alle lezioni sono disponibili i file 3dsmax 2016. Sono presenti 61 video avi codec xvid- risoluzione 1280 x 800 in modalità smart focus zoom nelle zone di maggior importanza Il master ha una durata di 7 ore 40 minuti lingua: italiano.

Nota: il video corso è una riedizione aggiornata alla relase 3ds max 2016

## **Indice delle lezioni :**

- 001 Struttura MP Particle Flow
- 002\_Rapporto Icon Size e Volume
- 003 Grid Size e Densità Particelle
- 004\_Griglia Non Uniforme e Densità
- 005 Posizione Casuale Particelle
- 006\_Griglia Mesh Volume
- 007\_Shape Forma
- 008\_MpShape Covex Hull
- 009 MpShape Bounce Rimbalzo
- 010 MpShape Collision Shape
- 011 MpShape Frizione
- 012 MpShape Massa Particelle
- 013 MpShape Interpenetrazione Particelle
- 014 MpShape Gruppi Collisione
- 015 Mp World e Gravità Terra Luna
- 016\_Mp World Direzione Gravità
- 017\_Mp World Limite Area Simulazione
- 018 Mp World Locale e Globale
- 019\_Mp World Bake Animazione
- 020 Mp World Parametri Avanzati
- 021 Mp World Esercizio Qualità SubFrame
- 022 Birth Group Nascita Gruppo
- 023 Birth Stream Nascita Fiume
- 024 Esercizio Birth Stream e Istanza Particelle
- 025\_Mp Force e Space Warp
- 026 Mp Drag Rallentare
- 027 Mp Buoyancy Galleggiamento
- 028 Mp Buoyancy Plane
- 029 Mp Switch Interruttore
- 030\_Mp Collision Test
- 031 Mp Particles InterCollision Test
- 032 Mp Particles Glue Rigido e Flessibile
- 033 Mp Glue e Tips Mp Drag
- 034\_Mp Glue Rigido e Solver Factor
- 035 Mp Glue Rigido Semplificato e Tempo Continuo
- 036 Mp Glue Binding Impostazioni
- 037 Mp Glue Binding Impostazioni 2
- 038 Mp Glue Binding Avanzato Gap
- 039 Mp Glue Bake e Unbake
- 040\_Mp\_Prepariamo il Doppio Glue
- 041 Mp Glue Rottura Breake
- 042 Mp Glue Brake Forza Continua
- 043 Mp Glue Test Trasformazione
- 044\_Mp\_Glue Deflettore e Terreno
- 045 Mp Glue Distanza Minima e Massima
- 046 Mp Glue Estensione e Molla
- 047 Mp Glue Posizione Ancora
- 048 Mp Glue Ancora Rigida Solver
- 049\_Mp\_Solvent Taglio Glue

050 Modificatore PF Flow Collisione

051 Modificatore Collisione Poligoni

052 Particle Face Creator Tempo

053 Particle Creator Parametri e Dissolvenza

054 Particle Creator Dissolvenza Animata

055 Applicare il Modificatore Skinner

056\_Skinner Particelle di Controllo

057 Skinner Influenza e Distanza Particelle

058\_Skinner Strappo Binnding

059\_Skinner Strappo Break e Offset

060\_Esercizio Glue e Skin Fotocamera

061 Rendering Finale Fotocamera

## **Licenze scene contenute nel corso:**

Le video lezioni di questo master sono strettamente personali non possono essere usate per scopi commerciali o essere cedute a terzi è vietata la duplicazione in qualsiasi forma, è consentita la copia personale per fini di back up. Il file 3dsmax possono essere usate per scopi commerciali.

Importante: il prodotto deve essere attivato tramite autorizzazione. completato il download richiedete la password seguendo le istruzioni allegate al file readme, inviando i vostri dati tramite e-mail. Riceverete i dati di attivazione nei giorni successivi.

Important: the product must be activates through authorization. completed the download you ask for the password following the instructions attached readme to the file, sending your data through e-mail. You will receive the data of activation in the next days.

Il video corso può essere installato e visionato unicamente su un computer appartenente alla stessa persona che ha eseguito l'acquisto o attivato il corso. La licenza prevede la possibilità di installare il corso, su un secondo computer appartenente sempre alla stessa persona che ha eseguito l'acquisto o attivato il corso per esigenze di viaggio lavoro studio etc.

è vietato cedere a terzi il contenuto dei video corsi, la divulgazione in qualsiasi

forma pubblica o privata, è vietata la vendita, il noleggio, il prestito, la proiezione in luoghi pubblici o privati senza autorizzazione scritta dell'autore Non rispettando il divieto sarete perseguibili nei termini di legge riferite alle normative sul copyright © Marcello Pattarin